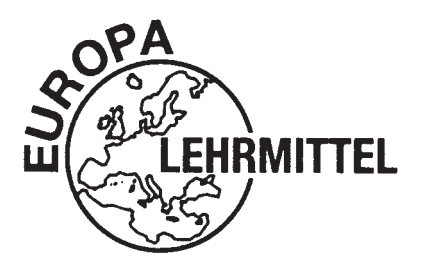

EUROPA-FACHBUCHREIHE für Metallberufe

J. Dillinger R. Gomeringer

J. Burmester M. Escherich B. Schellmann<br>
J. Dillinger B. Gomeringer C. Scholer

# **Rechenbuch Metall**

**Lehr- und Übungsbuch** 

**32. Auflage**

VERLAG EUROPA-LEHRMITTEL · Nourney, Vollmer GmbH & Co. KG Düsselberger Straße 23 · 42781 Haan-Gruiten

**Europa-Nr.: 10307**

Autoren:

Burmester, Jürgen Dipl.-Ing., Studienrat Soest Dillinger, Josef Studiendirektor München Escherich, Walter **München** Studiendirektor **München** München Gomeringer, Roland Dipl.-Gwl., Studiendirektor Balingen Schellmann, Bernhard **Oberstudienrat Construction Construction** Wangen i.A. Scholer, Claudius Dipl.-Ing., Dipl.-Gwl., Studiendirektor Metzingen

Lektorat und Leitung des Arbeitskreises: Claudius Scholer, Metzingen

Bildentwürfe: Die Autoren

Bildbearbeitung: Zeichenbüro des Verlags Europa-Lehrmittel, Ostfildern

32. Auflage 2016 Druck 5 4 3 Alle Drucke derselben Auflage sind parallel einsetzbar, da sie bis auf die Behebung von Druckfehlern untereinander unverändert sind.

ISBN 978-3-8085-1856-4

Alle Rechte vorbehalten. Das Werk ist urheberrechtlich geschützt. Jede Verwertung außerhalb der gesetzlich geregelten Fälle muss vom Verlag schriftlich genehmigt werden.

© 2016 by Verlag Europa-Lehrmittel, Nourney, Vollmer GmbH & Co. KG, 42781 Haan-Gruiten http://www.europa-lehrmittel.de

Satz: Satz+Layout Werkstatt Kluth GmbH, 50374 Erftstadt Umschlag: Grafische Produktionen Jürgen Neumann, 97222 Rimpar Umschlagfotos: Sauter Feinmechanik GmbH, 72555 Metzingen Druck: Kessler Druck + Medien GmbH & Co. KG, 86399 Bobingen

#### **Vorwort**

Das Rechenbuch Metall ist ein Lehr- und Übungsbuch für die Aus- und Weiterbildung in Fertigungs- und Werkzeugberufen. Es vermittelt rechnerische Grund- und Fachkenntnisse, fördert und vertieft das Verständnis für technische Abläufe und technologische Zusammenhänge. Das Buch eignet sich sowohl für den unterrichtsbegleitenden Einsatz als auch zum Selbststudium.

#### **Zielgruppen:**

- Industriemechaniker Fertigungsmechaniker
- Feinwerkmechaniker Technischer Produktdesigner
- Zerspanungsmechaniker Verfahrensmechaniker
- Werkzeugmechaniker Meister und Techniker
- 
- 
- -

Der Inhalt des Rechenbuchs wurde dem Stand der Technik angepasst. Die Lernbereiche wurden neu gegliedert und erweitert, sodass sich die Lernfeldkonzeption im Unterricht umsetzen lässt.

Eine klare Gliederung in **Teil A Fachrechnen, Teil B Vertiefungsaufgaben** und **Teil C Projektaufgaben** unterstützt die Arbeit des Anwenders.

Im **Teil A Fachrechnen** bildet jeder Lernbereich eine in sich geschlossene Einheit mit identischem methodischem Aufbau. Nach der Einführung in das Fachgebiet werden die notwendigen Formeln hergeleitet und erläutert. Nachfolgende Musterbeispiele zeigen die technische Anwendung. Daran schließen sich Übungaufgaben an, die nach steigendem Schwierigkeitsgrad geordnet sind. Aufgaben mit höherem Schwierigkeitsgrad sind durch einen roten Punkt (<sup>o</sup>) gekennzeichnet. Auf weitere Vertiefungsaufgaben im Teil B wird jeweils durch einen grünen Pfeil  $($   $\rightarrow)$  verwiesen.

Der **Teil B Vertiefungsaufgaben** stellt einen Querschnitt durch alle Stoffgebiete dar und kann zur Leistungskontrolle und zur **Prüfungsvorbereitung** verwendet werden.

Im **Teil C Projektaufgaben** wird die Unterrichtskonzeption nach **Lernfeldern** in besonderer Weise unterstützt. Die Projektaufgaben umfassen neben den fachmathematischen Aufgaben auch Fragen der Technologie, Werkstofftechnik, Steuerungstechnik und Arbeitsplanung.

Der Inhalt des Rechenbuches wurde in der **32. Auflage** dem Stand der Technik angepasst und um 8 Seiten erweitert. Die folgenden Lernbereiche wurden ergänzt bzw. neu aufgenommen:

- **Beanspruchung auf Torsion Projektaufgabe Drehteil**
- **Wahrscheinlichkeitsnetz Wärmelehre**
- **Pneumatik/Hydraulik mit neuer Schaltplanbezeichnung**

Die zahlreichen Bilder zu den Beispielen und Aufgaben sind in Form eines **"Klebeanhanges"** erhältlich. Die **"Lösungen" zum Rechenbuch Metall** ermöglichen nicht nur das Überprüfen der Ergebnisse, sondern enthalten außerdem den ausführlichen Lösungsweg der Aufgaben.

Kritische Hinweise und Verbesserungsvorschläge nehmen wir gerne entgegen über lektorat@europa-lehrmittel de.

#### **Dank**

Herzlich bedanken wir uns bei Herrn Roland Kilgus, der sich über viele Jahre als Lektor und Autor mit großem Engagement und mit hoher fachlicher Kompetenz für die Weiterentwicklung des Rechenbuchs Metall eingesetzt hat.

Im Sommer 2016 **Autoren und Verlag** Autoren und Verlag

**Technische Mathematik** 9 … 64

**Technische Physik** 65 … 150

**Prüftechnik und Qualitätsmanagement** 151 … 170

**Maschinenelemente** 171 … 183

**Fertigungsplanung** 184 … 200

**Fertigungstechnik** 201 … 256

**Vertiefungsaufgaben** 257 … 280

**Projektaufgaben** 281 … 316

## **Inhaltsverzeichnis**

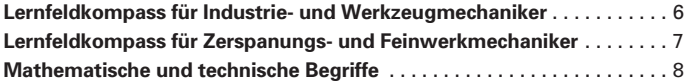

#### **Teil A – Fachrechnen**

#### **Technische Mathematik**

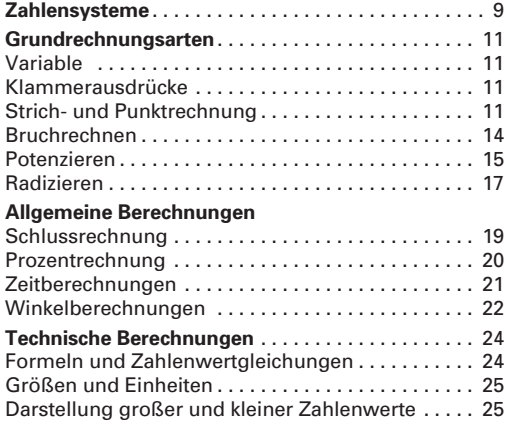

#### **Technische Physik**

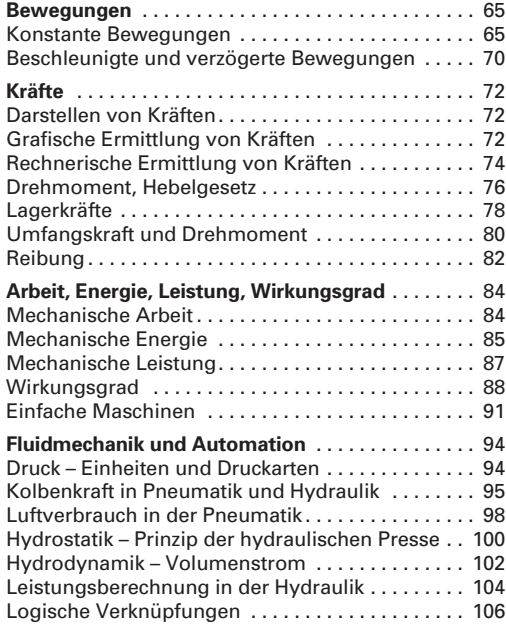

#### **Prüftechnik und Qualitätsmanagement**

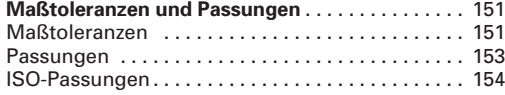

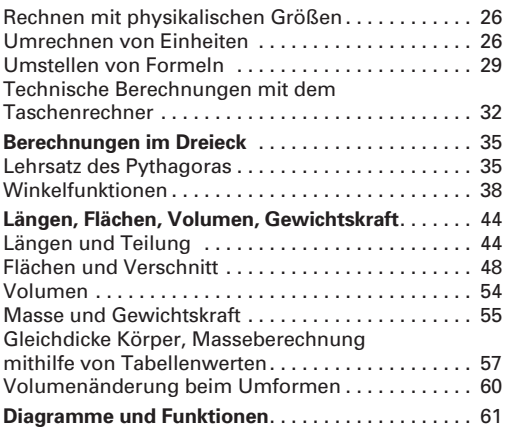

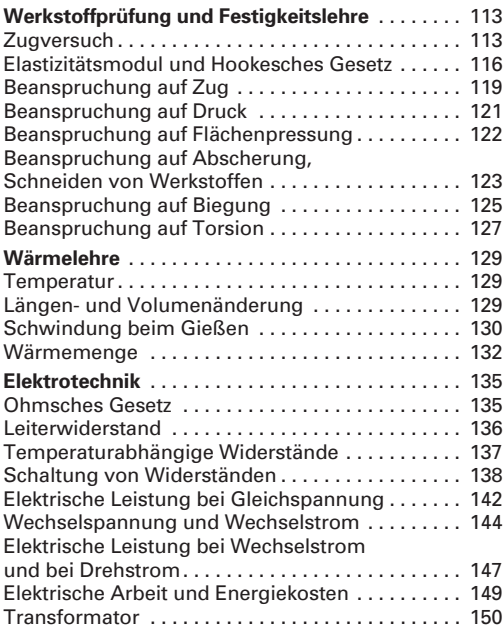

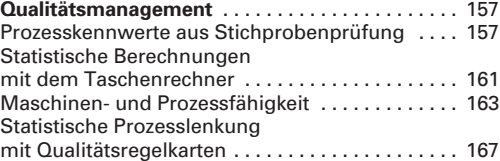

#### **Maschinenelemente**

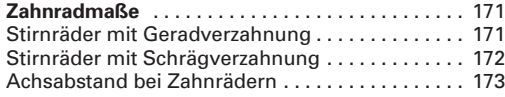

#### **Fertigungsplanung**

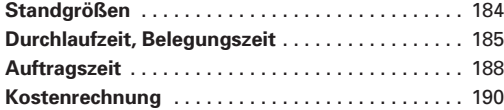

#### **Fertigungstechnik**

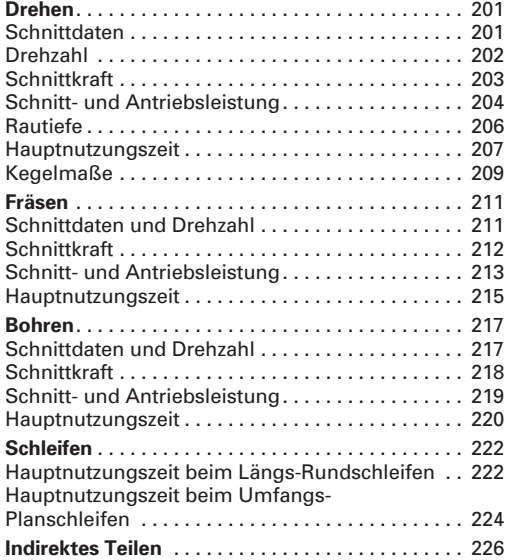

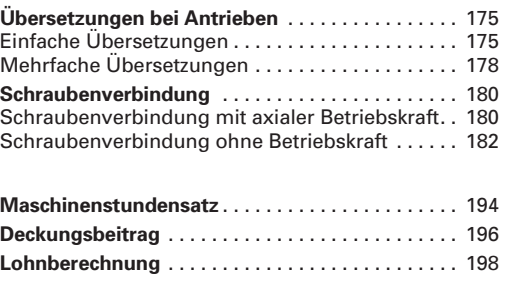

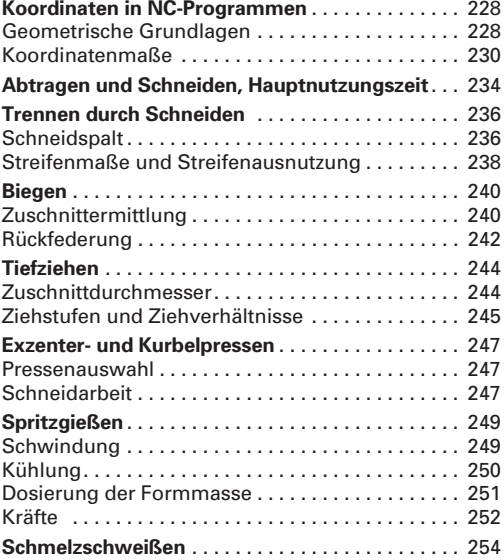

#### **Teil B – Vertiefungsaufgaben**

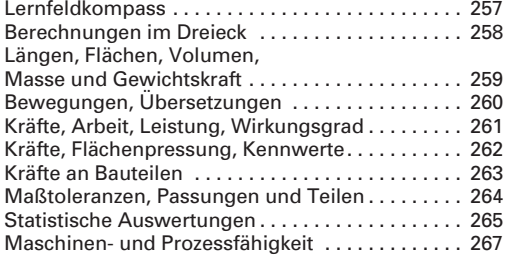

#### **Teil C – Projektaufgaben**

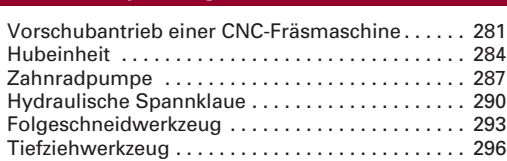

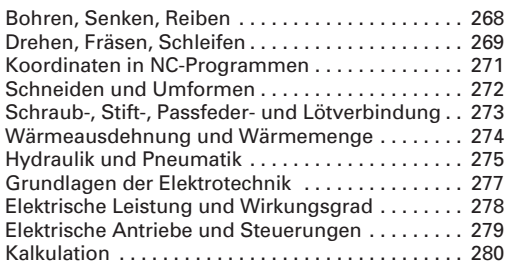

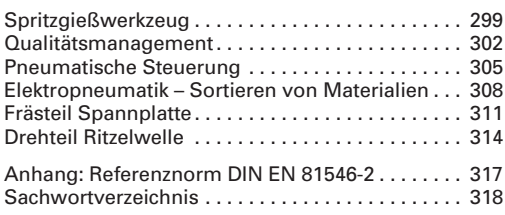

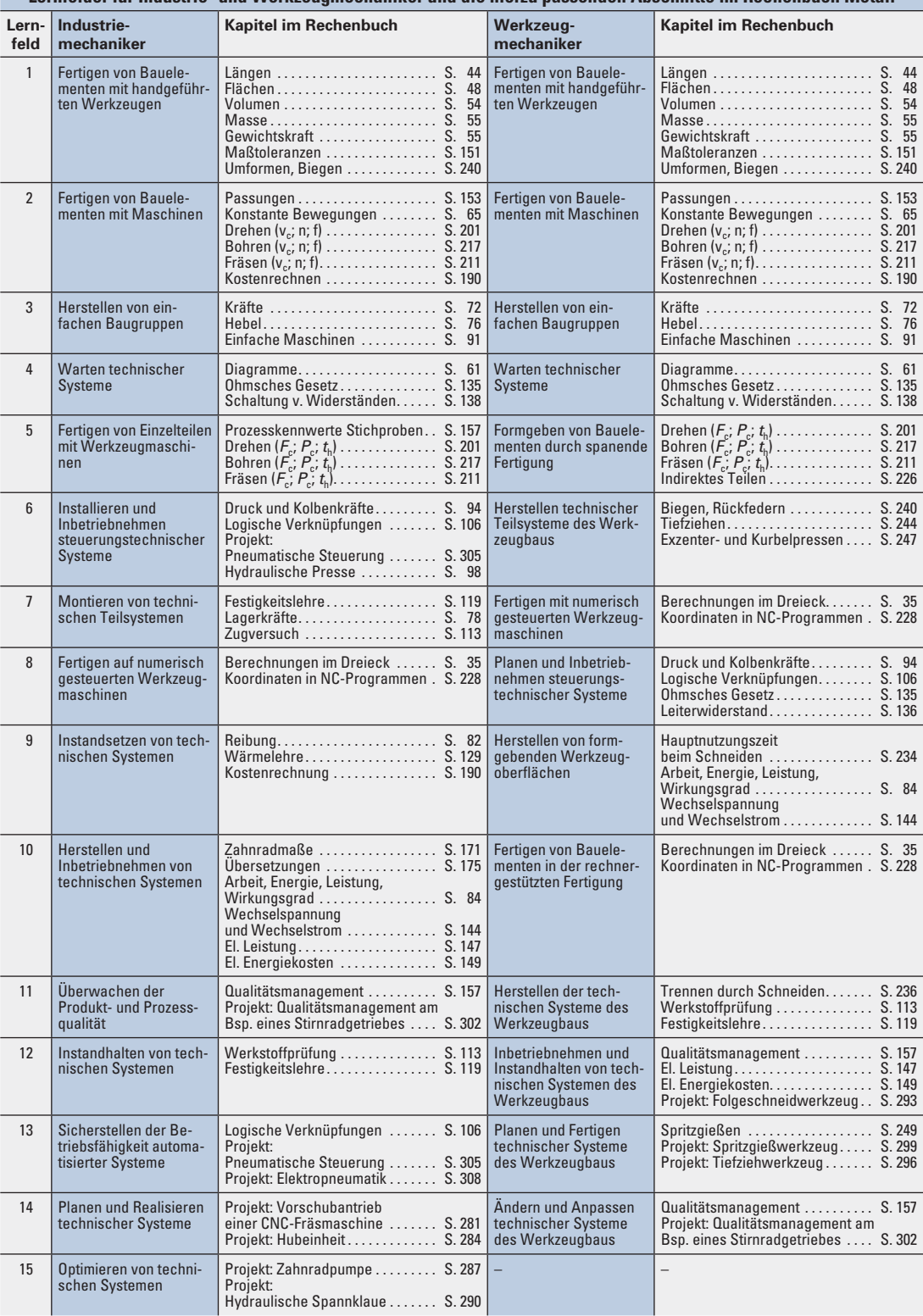

#### **Lernfelder für Industrie- und Werkzeugmechaniker und die hierzu passenden Abschnitte im Rechenbuch Metall**

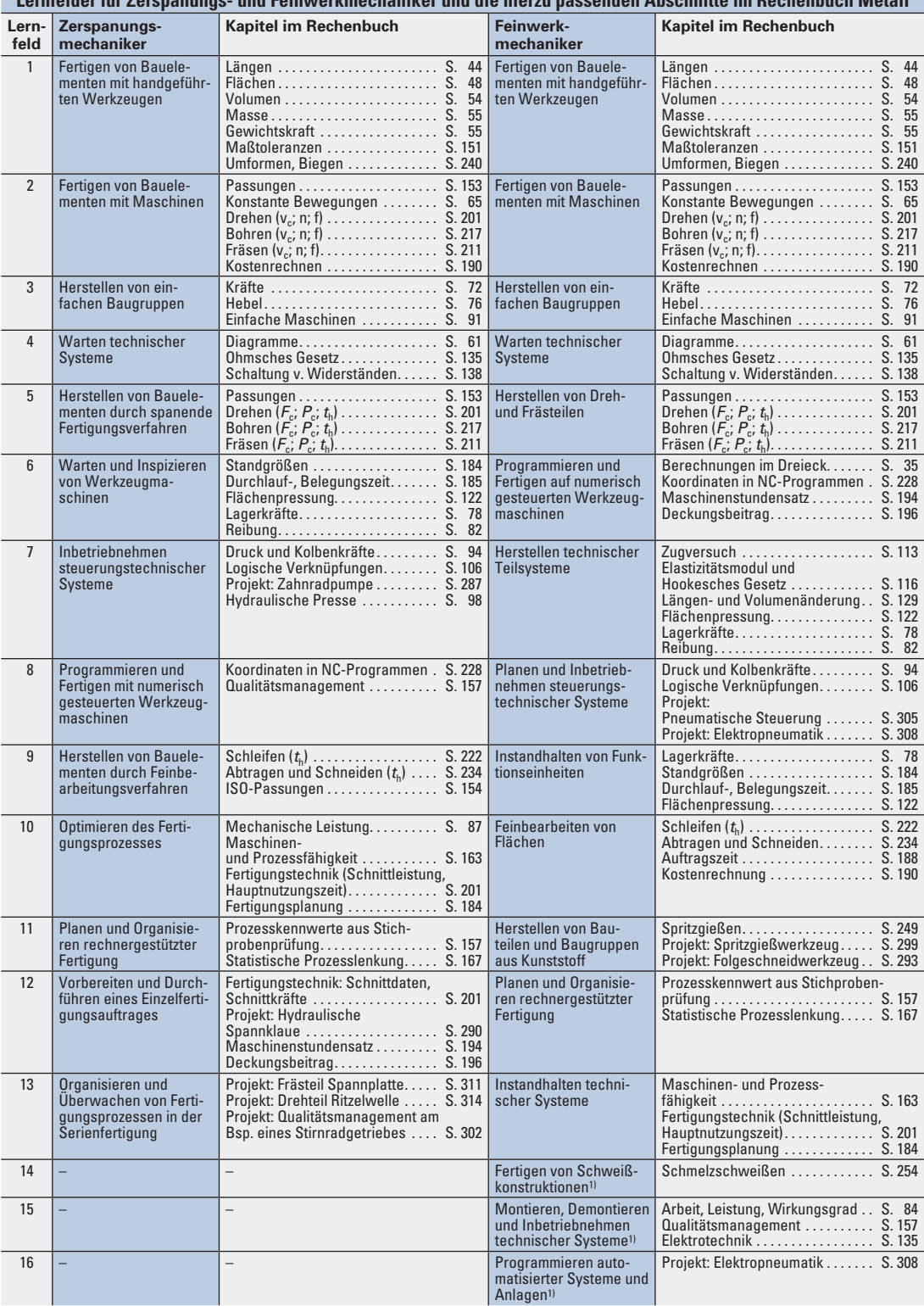

#### **Lernfelder für Zerspanungs- und Feinwerkmechaniker und die hierzu passenden Abschnitte im Rechenbuch Metall**

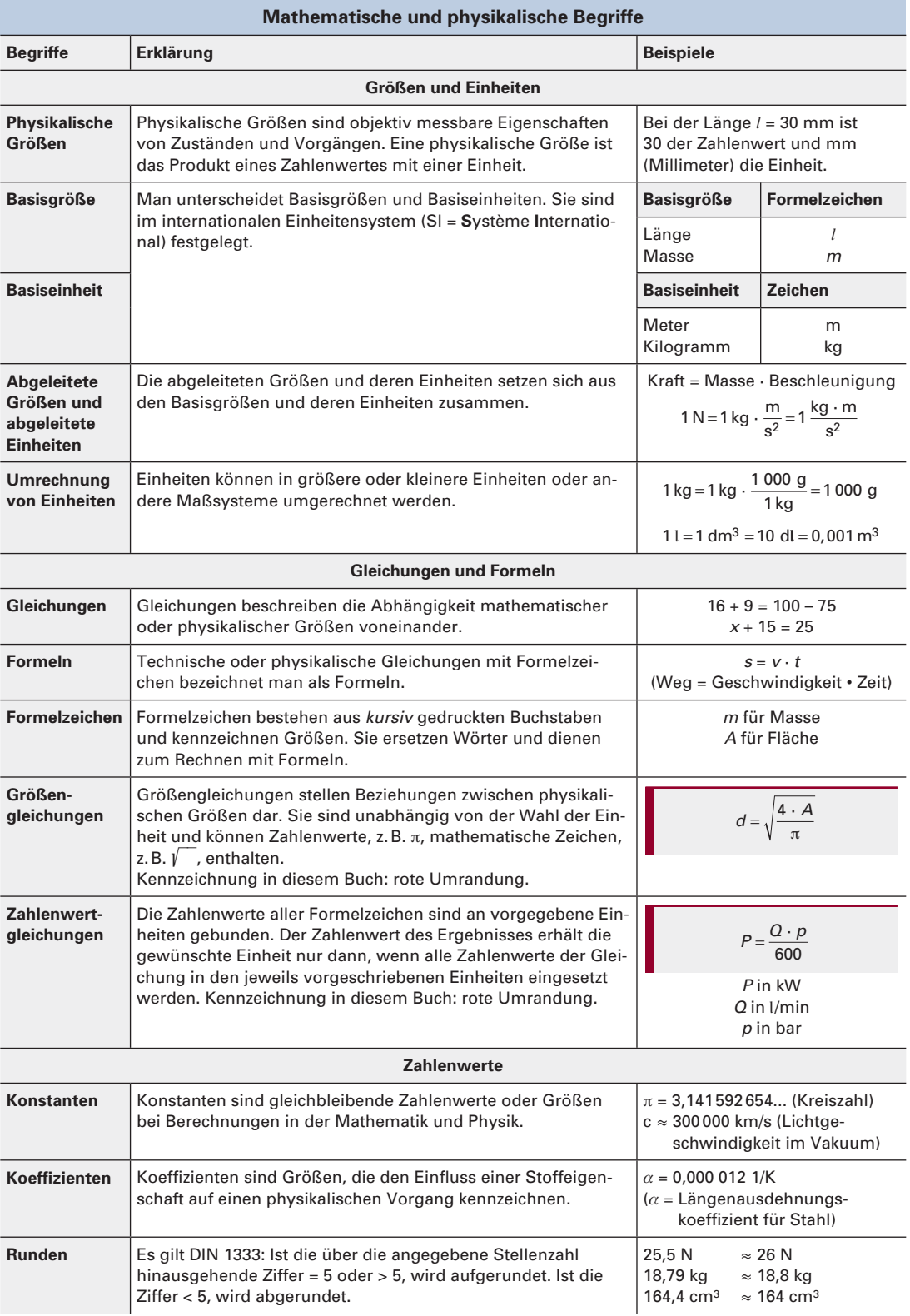

### **Zahlensysteme**

Beim Rechnen wird allgemein das dezimale Zahlensystem verwendet. Die elektronische Datenverarbeitung (EDV) und die Automatisierungstechnik bauen jedoch auf dem dualen und hexadezimalen Zahlemsystem auf, weil die elektronischen Bauelemente nur binäre1) Informationen, d. h. die Zustände 0 und 1, verarbeiten können.

Zahlensysteme setzen sich aus der Basis und den Zeichen zusammen **(Tabelle 1).**

#### **Bezeichnungen:**

z<sub>10</sub> Kurzzeichen für eine Dezimalzahl<sup>2)</sup>

z<sub>2</sub> Kurzzeichen für eine Dualzahl<sup>3)</sup>

z<sub>16</sub> Kurzzeichen für eine Hexadezimalzahl<sup>2)</sup>

#### **Dezimales Zahlensystem**

Beim dezimalen Zahlensystem werden die Ziffern 0 bis 9 verwendet. Alle Zahlen können als Zehnerpotenzen geschrieben werden.

#### **Beispiel:**

Dezimalzahl *z*<sub>10</sub> = 857  $z_{10} = 8 \cdot 10^2 + 5 \cdot 10^1 + 7 \cdot 10^0$  $= 800 + 50 + 7 = 857$ 

Die Zehnerpotenzen werden nicht geschrieben, sondern nur die Faktoren **(Tabelle 2).**

#### **Duales (binäres) Zahlensystem**

Beim dualen Zahlensystem werden lediglich die Ziffern "0" und "1" verwendet. Alle Zahlen werden als Potenzen der Basis 2 dargestellt **(Tabelle 2).**

#### **Umwandlung von Dezimal- in Dualzahlen**

#### **Beispiel:**

Die Dezimalzahl  $z_{10}$  = 14 ist in eine Dualzahl umzuwandeln.

**Lösung: Es wird das Resteverfahren** verwendet. Dazu teilt man die Dezimalzahl jeweils durch die Basiszahl 2 **(Tabelle 3).** Als Rest ergibt sich jeweils die "0" oder die "1". Die Zweierpotenzen werden nicht geschrieben, sondern nur die Faktoren, so erhält man:  $z_2 = 1110$ .

**Umwandlung von Dual- in Dezimalzahlen Beispiel:**

Die Dualzahl  $z_2$  = 10 110 ist in eine Dezimalzahl  $z_{10}$  umzuwandeln.

Lösung: Der Dualzahl z, werden ihre Zweierpotenzen von 20 bis 24 von rechts nach links steigend zugeordnet **(Tabelle 4).**

> Alle Stellenwerte, z. B. 16 der Zweierpotenz 24, werden mit der zugehörenden Dualzahl, hier "1", multipliziert. Alle Produkte zusammen addiert ergeben die Dezimalzahl  $z_{10} = 22$ .

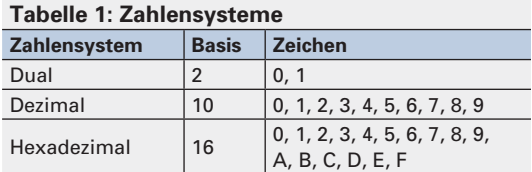

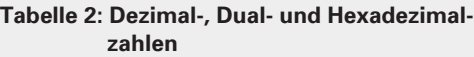

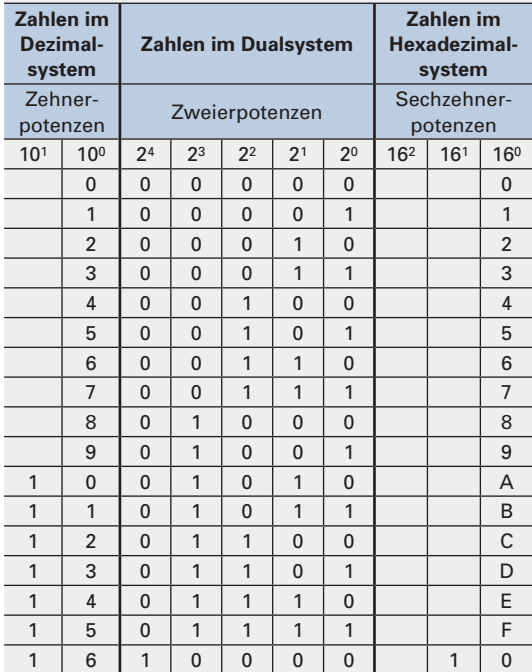

#### **Tabelle 3: Umwandlung der Dezimalzahl**  $z_{10}$  **in eine Dualzahl z**

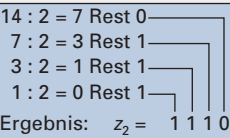

#### **Tabelle 4: Umwandlung einer Dualzahl**  $z_2$  **in eine Dezimalzahl**  $z_{10}$

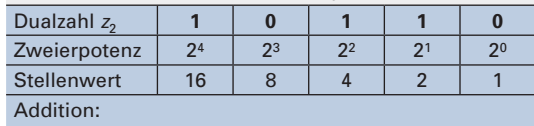

 $z_{10} = 16 \cdot 1 + 8 \cdot 0 + 4 \cdot 1 + 2 \cdot 1 + 1 \cdot 0 = 22$ 

<sup>1)</sup> binär (lat.) = aus zwei Einheiten bestehend

<sup>2)</sup> hexa (griech.) = sechs, dezimal (lat.) =  $10$ 

<sup>3)</sup> dual (lat.) = aus zwei Einheiten bestehend

#### **Hexadezimales Zahlensystem**

 $A_1 \bigwedge A_2$ 

Bei Mikroprozessoren verwendet man häufig auch das hexadezimale Zahlensystem. Bei diesem werden neben den Ziffern 0 bis 9 auch die Buchstaben A bis F benützt. Es hat den Vorteil, dass we niger Zeichen benötigt werden, als dies beim dezimalen und dualen Zahlensystem der Fall ist.

Die Zahlen werden in Potenzen der Basis 16 angegeben: 16<sup>0</sup>, 16<sup>1</sup>, 16<sup>2</sup> usw. **(Tabelle 2, vorherige Seite).** Die Hexadezimalzahl  $z_{16}$  = A ergibt eine Dezimalzahl  $z_{10}$  = 10 oder  $z_{16}$  = F ergibt  $z_{10}$  = 16.

#### *Umwandlung von Dezimalzahlen in*  **Hexa dezimalzahlen**

#### **Beispiel:**

Die Dezimalzahl  $z_{10}$  = 2016 ist in eine Hexadezimalzahl *z*16 umzuwandeln.

**Lösung:** Auch hier wird das **Resteverfahren** verwendet. Dazu teilt man die Dezimalzahl jeweils durch die Basiszahl 16 **(Tabelle 1).** Als Rest ergibt sich jeweils Zahlen von 0 bis 15. Die Zahlen von 10 bis 15 müssen in Buchstaben umgewandelt werden. Die 16er-Potenzen werden nicht geschrieben, sondern nur die Faktoren.

So erhält man das Ergebnis  $z_{16} = 7$  E 0.

#### **Tabelle 1: Umwandlung einer Dezimalzahl**  $z_{10}$  **in eine Hexadezimalzahl** *z***<sup>16</sup>**

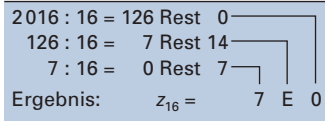

(aus dem Rest 14 wird die Ziffer 0, siehe **Tabelle 2, vorherige Seite**)

#### *Umwandlung von Hexadezimalzahlen in*  **Dezimalzahlen**

#### **Beispiel:**

Die Hexadezimalzahl  $z_{16}$  = A2F ist in eine Dezimalzahl z<sub>10</sub> umzuwandeln.

Lösung: Der Hexadezimalzahl z<sub>16</sub> werden ihre 16er-Potenzen von 160 bis 162 von rechts nach links steigend zugeordnet **(Tabelle 2).**  Von den Buchstabenwerten A und F werden ihre Ziffernwerte gebildet. Diese Ziffernwerte werden jeweils mit ihren Stellenwerten multipliziert und alle Produkte addiert. So ergibt sich die Dezimalzahl  $z_{10} = 2607$ .

#### **Tabelle 2: Umwandlung der Hexadezimalzahl**  *z***16 in eine Dezimalzahl** *z***<sup>10</sup>**

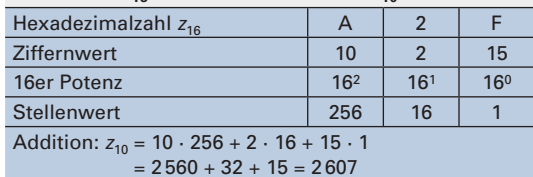

#### **Aufgaben | Zahlensysteme**

**1. Umwandlung von Dezimalzahlen (Tabelle 3).** Die Dezimalzahlen sind in Dualzahlen sowie in Hexadezimalzahlen umzuwandeln.

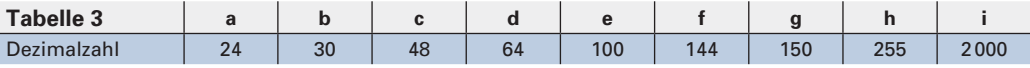

**2. Umwandlung von Dualzahlen (Tabelle 4).** Wandeln sie die folgenden Dualzahlen in Dezimalzah len um.

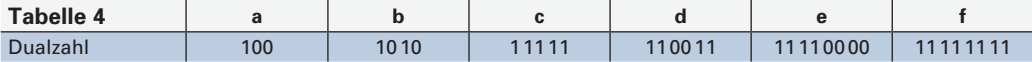

**3. Umwandlung von Hexadezimalzahlen (Tabelle 5).** Die Hexadezimalzahlen sind in Dezimalzahlen und in Dualzahlen umzuwandeln.

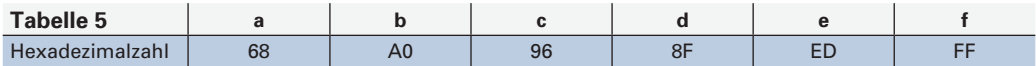

**4. Umwandlung von Dualzahlen (Tabelle 6).** Die Dualzahlen sind in Hexadezimalzahlen umzuwandeln.

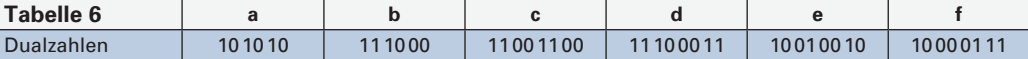

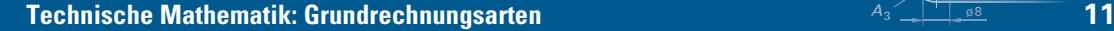

#### **Grundrechnungsarten**

Addition, Subtraktion, Multiplikation und Division zählen zu den Grundrechnungsarten. In diesem Abschnitt werden außerdem das Potenzieren, Radizieren (Wurzelziehen) und das Bruchrechnen behan delt. Die Einführung der Rechenregeln wird mit Zahlenbeispielen erläutert. Die daraus abgeleiteten Beispiele aus der Algebra führen in das technische Rechnen mit Formeln ein.

#### **Variable**

In der Algebra werden **Variable** (Platzhalter) eingesetzt, die beliebige Zahlenwerte darstellen können **(Tabelle 1).** Als Variable werden meist Kleinbuchstaben verwendet.

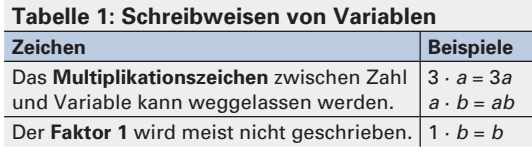

#### **Klammerausdrücke (Klammerterm)**

Mathematische Ausdrücke können mit Klammern zusammengefasst werden. Die in Klammern stehenden Werte müssen zuerst berechnet werden. Die Rechenregeln sind in **Tabelle 2** beschrieben.

#### **Tabelle 2: Klammerausdrücke**

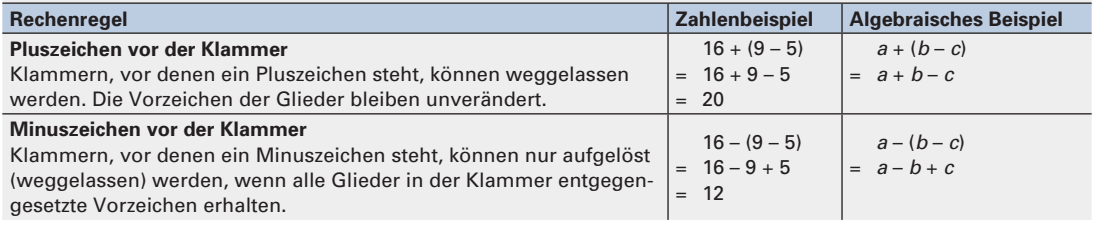

#### **Strich- und Punktrechnungen**

Addition, Subtraktion, Multiplikation und Division können aufgrund ihrer Rechenzeichen in Strich- (–, +) und Punktrechnungen (·, :) unterteilt werden.

#### **Strichrechnungen**

Zu den Strichrechnungen zählen die Addition und die Subtraktion. Die Rechenregeln für Strichrechnungen können **Tabelle 3** entnommen werden.

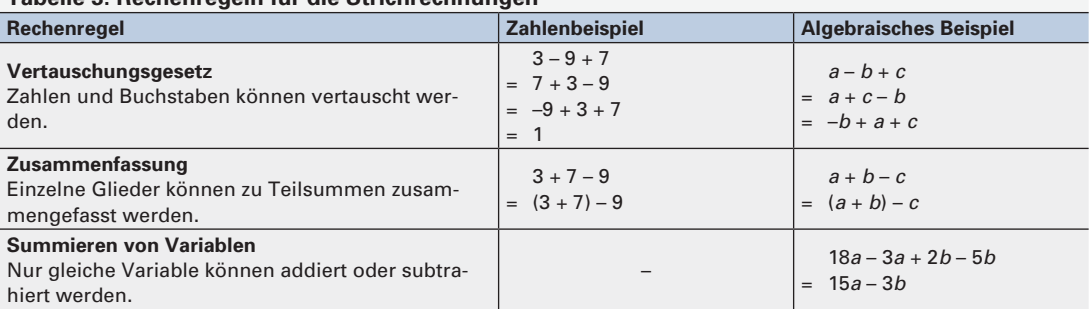

#### **Tabelle 3: Rechenregeln für die Strichrechnungen**

 $A_2 \rightarrow A_1$ 

#### *E* Punktrechnungen

 $A_1 \qquad A_2$ 

Multiplikationen und Divisionen bezeichnet man als Punktrechnungen. Die Rechenregeln für die Multiplikation sind in der **Tabelle 1** zusammengestellt.

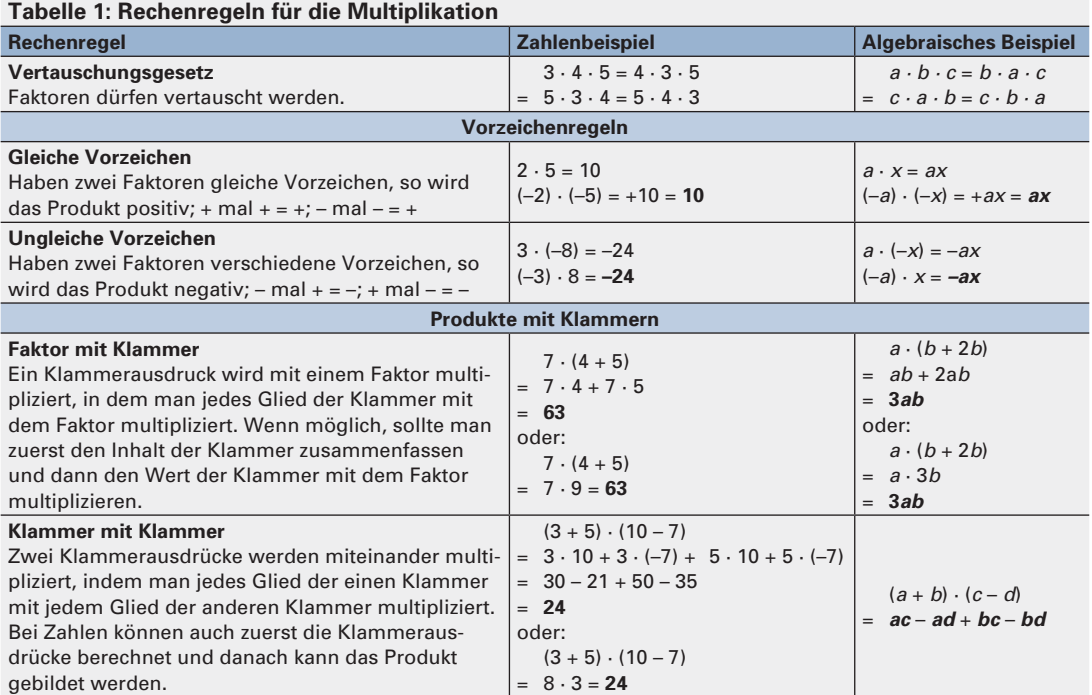

Die Rechenregeln für die Division sind in **Tabelle 2** dargestellt. Das Rechenzeichen für die Division ist der Doppelpunkt (:) oder der Bruchstrich.

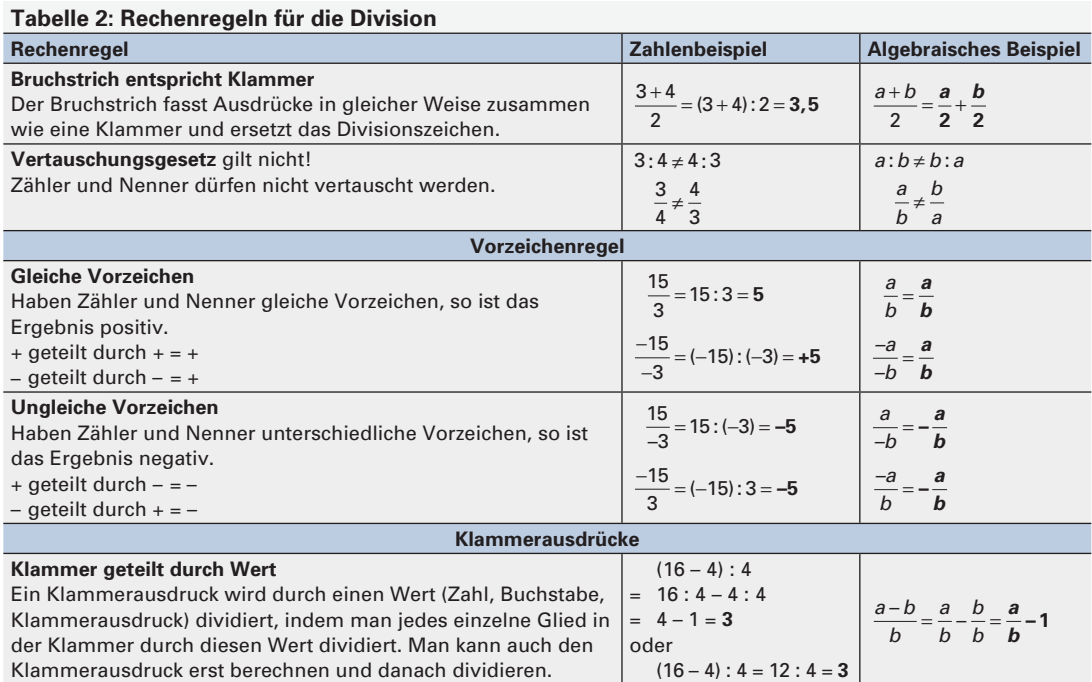

#### **Gemischte Punkt- und Strichrechnungen**

Kommen in einer Rechnung sowohl Strich- als auch Punktrechnungen oder Klammern vor, so ist die Reihenfolge der Lösungsschritte zu beachten. Die Rechenregeln sind in **Tabelle 1** zusammengestellt.

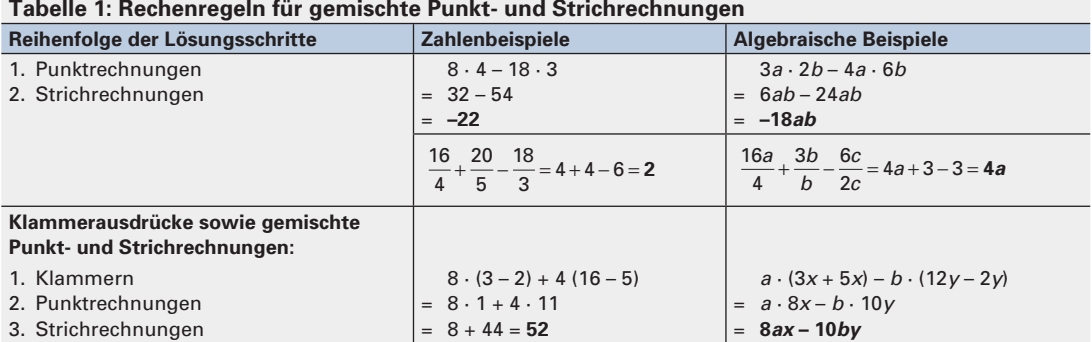

#### **Aufgaben | Gemischte Punkt- und Strichrechnung**

Die Ergebnisse der Aufgaben 1 bis 5 sind zu berechnen und auf 2 Dezimalstellen nach dem Komma zu runden.

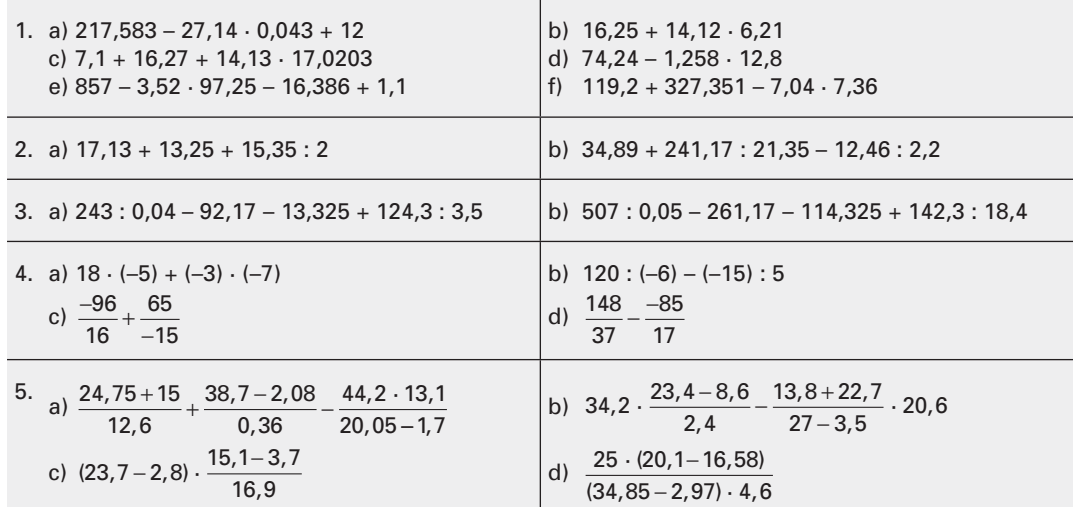

Die Ergebnisse der Aufgaben 6 bis 8 sind zu berechnen.

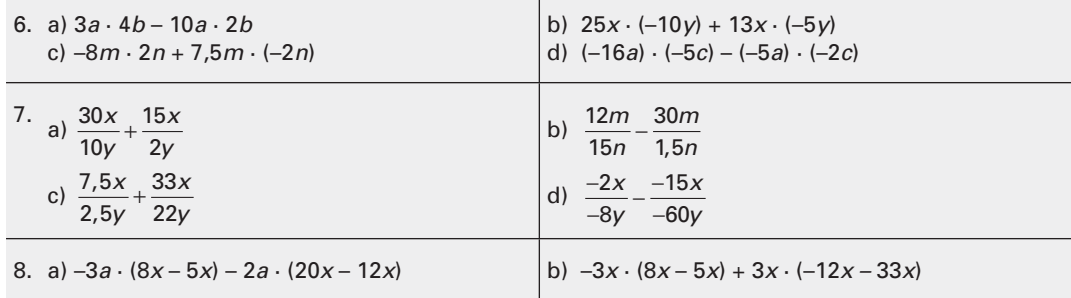

 $A_2 \rightarrow A_1$ 

#### **Bruchrechnen**

 $A_1 \bigoplus A_2$ 

Der Bruchterm ist ein Zahlenverhältnis und besteht aus dem Zähler und dem Nenner. Der Nenner ist die Bezugsgröße und gibt die Gesamtheit der Teile an. Der Zähler bezeichnet die Anzahl der Teile.

Bruchterm =  $\frac{Zähler}{Nenner}$  $=\frac{Z\ddot{\text{a}}\text{hler}}{\text{Nenner}} = \frac{3}{4} = 0.75$ 4

Das Bruchrechnen wird in der technischen Mathematik z. B. bei Teilkopf-, Kegel- oder Wechselräderberechnungen angewandt. Es wird hier nur so weit behandelt, als es für die genannten Anwendungen notwendig ist. In **Tabelle 1** sind verschiedene Arten von Brüchen aufgeführt.

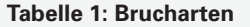

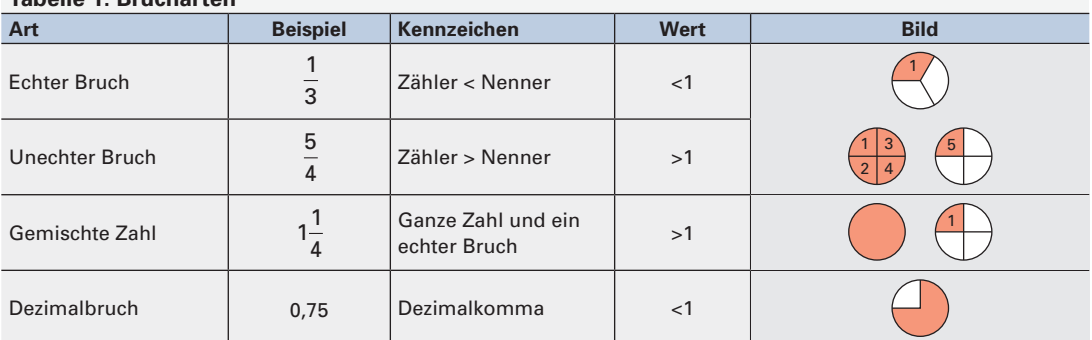

#### **Erweitern, Kürzen und Umwandlung von Bruchtermen**

Brüche können erweitert, gekürzt oder umgewandelt werden. Dabei bleibt ihr Wert unverändert **(Tabelle 2).**

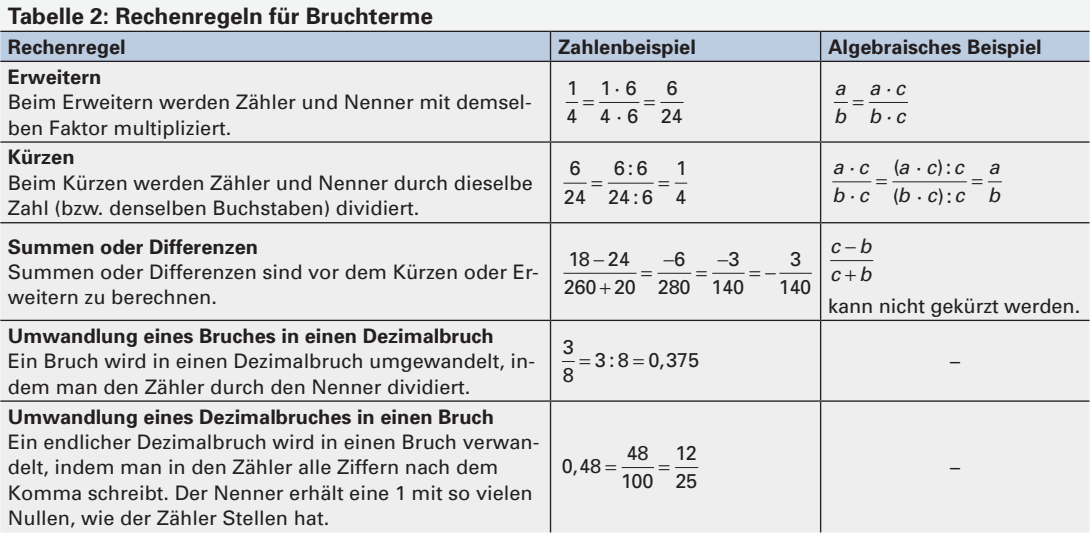

#### **Aufgaben | Bruchrechnen**

- 1. Die folgenden Brüche sind so zu erweitern, dass sich der Nenner 24 ergibt. a) 3/4 b) 1/2 c) 5/4 d) 5/12 e) 6/8
- 2. Die folgenden Brüche sind so weit wie möglich zu kürzen. a) 3/21 b) 4/48 c) 33/66 d) 36/45 e) 40/132
- 3. Die folgenden Brüche sind in Dezimalbrüche umzuwandeln. a) 3/21 b) 4/48 c) 33/66 d) 36/45 e) 40/132
- 4. Die folgenden Dezimalbrüche sind in Brüche zu verwandeln. a) 0,9375 b) 0,375 c) 0,85 d) 0,2 e) 0,333

#### **Potenzieren**

Ein Produkt aus mehreren gleichen Faktoren kann abgekürzt geschrieben werden. Die abgekürzte Schreibweise nennt man Potenz; der Rechenvorgang wird als Potenzieren bezeichnet. Eine Potenz **(Bild 1)** besteht aus der Basis (Grundzahl) und dem Exponenten (Hochzahl). Der Exponent gibt an, wie oft die Basis mit sich selbst multipliziert werden muss.

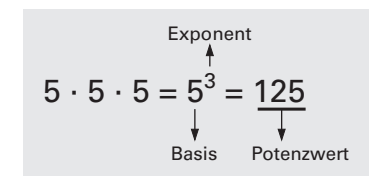

 $A_2 \rightarrow A_1$ 

**Man unterscheidet Potenzen mit positiven und Potenzen mit negativen Exponenten.**

#### **Potenzen mit positiven Exponenten**

#### **Beispiele:**

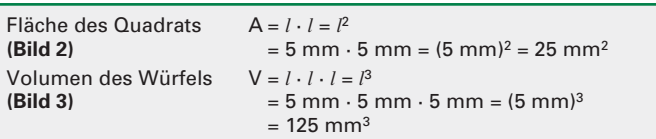

5 $^2$  ما 5 l 2  $\overline{l}$ ö

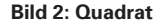

**Bild 1: Potenz**

Auch Produkte, Brüche oder Klammerausdrücke können die Basis von Potenzen sein.

#### **Beispiele:**

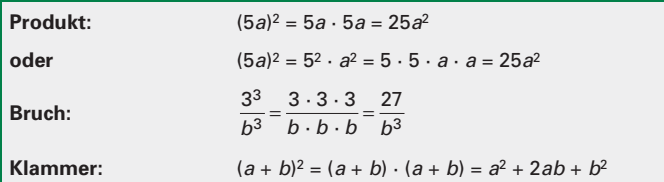

#### **Potenzen mit negativen Exponenten**

Eine Potenz, die im Nenner steht, kann auch mit einem negativen Exponenten im Zähler geschrieben werden. Umgekehrt kann eine Potenz mit negativem Exponenten im Zähler als Potenz mit positivem Exponenten im Nenner geschrieben werden.

#### **Beispiele:**

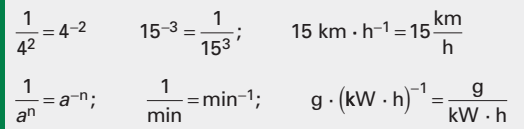

#### **Potenzen mit der Basis 10 (Zehnerpotenzen)**

Potenzen mit der Basis 10 werden häufig als verkürzte Schreibweise für sehr kleine oder sehr große Zahlen verwendet. Werte größer 1 können als Vielfaches von Zehnerpotenzen mit positivem Exponenten, Werte kleiner 1 als Vielfaches von Zehnerpotenzen mit negativem Exponenten dargestellt werden **(Bild 4 und Tabelle 1).** Die Zahl vor der Zehnerpotenz wird meist im Bereich zwischen 1 und 10 angegeben.

#### **Beispiele:**

 $4200000 = 4.2 \cdot 1000000 = 4.2 \cdot 10^6$  $0,000\,0042 = 4,2 \cdot 0,000\,001 = 4,2 \cdot 10^{-6}$ Die Schreibweise 4,2 · 10<sup>6</sup> ist übersichtlicher als 0,42 · 10<sup>7</sup> oder 42 · 10<sup>5</sup>.

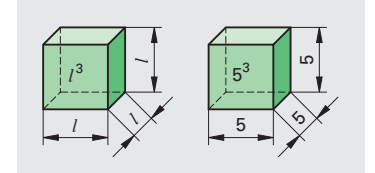

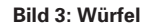

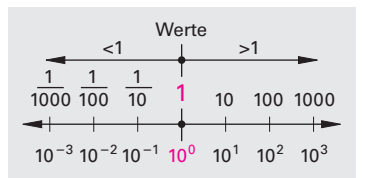

#### **Bild 4: Zehnerpotenzen**

#### **Tabelle 1: Zehnerpotenzen**

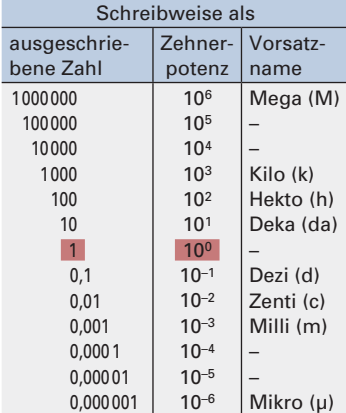

Beim Rechnen mit Potenzen gelten besondere Regeln **(Tabelle 1):**

#### **Tabelle 1: Potenzieren**

 $A_1$   $\bigodot$   $A_2$ 

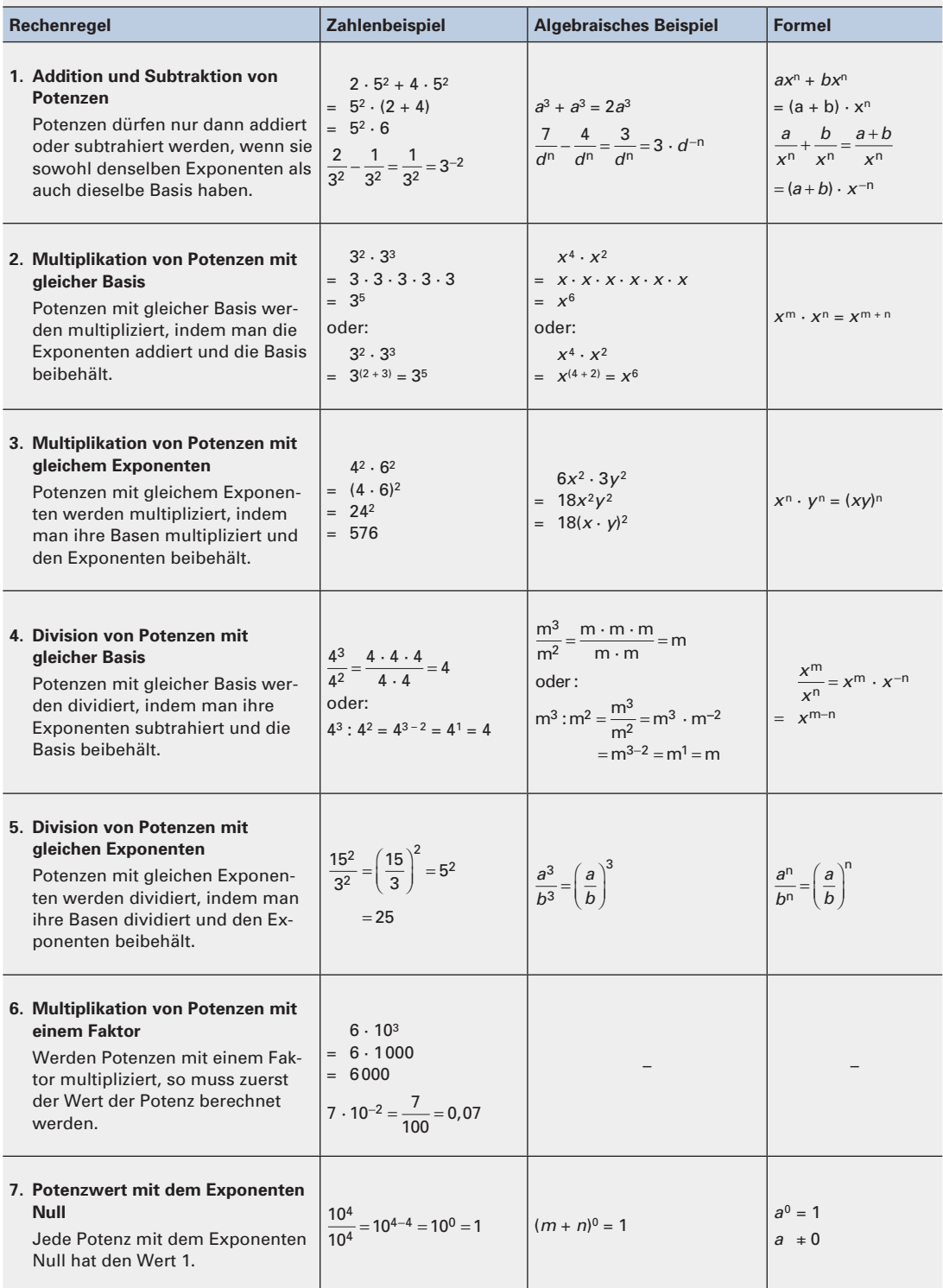

#### **Radizieren (Wurzelziehen)**

Das Radizieren<sup>1)</sup> oder Wurzelziehen ist die Umkehrung des Potenzierens. Eine Wurzel besteht aus dem Wurzelzeichen, dem Radikanden und dem Wurzelexponenten **(Bild 1).** Der Radikand steht unter dem Wurzelzeichen; aus dieser Zahl wird die Wurzel gezogen. Der Wurzelexponent steht über dem Wurzelzeichen und gibt an, in wie viel gleiche Faktoren der Radikand aufgeteilt werden soll.

Eine Wurzelrechnung kann auch in Potenzschreibweise dargestellt werden. Der Radikand erhält im Exponenten einen Bruch. Der Zähler entspricht dem Exponenten des Radikanden, der Nenner entspricht dem Wurzelexponenten.

Beispiel: 
$$
\sqrt{9} = \sqrt[2]{9^1} = 9^{\frac{1}{2}}
$$

#### **N** Quadratwurzel

 $\sqrt{16}$  (sprich Quadrat-Wurzel aus 16 oder Wurzel aus 16) bedeutet, man sucht eine Zahl, die mit sich selbst multipliziert den Wert 16 ergibt.

**Beispiel:**  $\sqrt{16}$  = 4, denn 4 · 4 = 16

Der Wurzelexponent 2 bei der Quadratwurzel wird meist weggelassen.

**Beispiel:**  $\sqrt[2]{16} = \sqrt{16} = 4$   $\sqrt[2]{4^2} = \sqrt{4 \cdot 4} = \sqrt{16} = 4$ 

#### **Kubikwurzel**

 $\sqrt[3]{27}$  (sprich 3. Wurzel aus 27 oder Kubikwurzel aus 27) bedeutet, dass man eine Zahl sucht, die dreimal mit sich selbst multipliziert den Wert 27 ergibt.

**Beispiel:**  $\sqrt[3]{27} = 3$ , denn  $3 \cdot 3 \cdot 3 = 27$ 

#### **Tabelle 1: Radizieren**

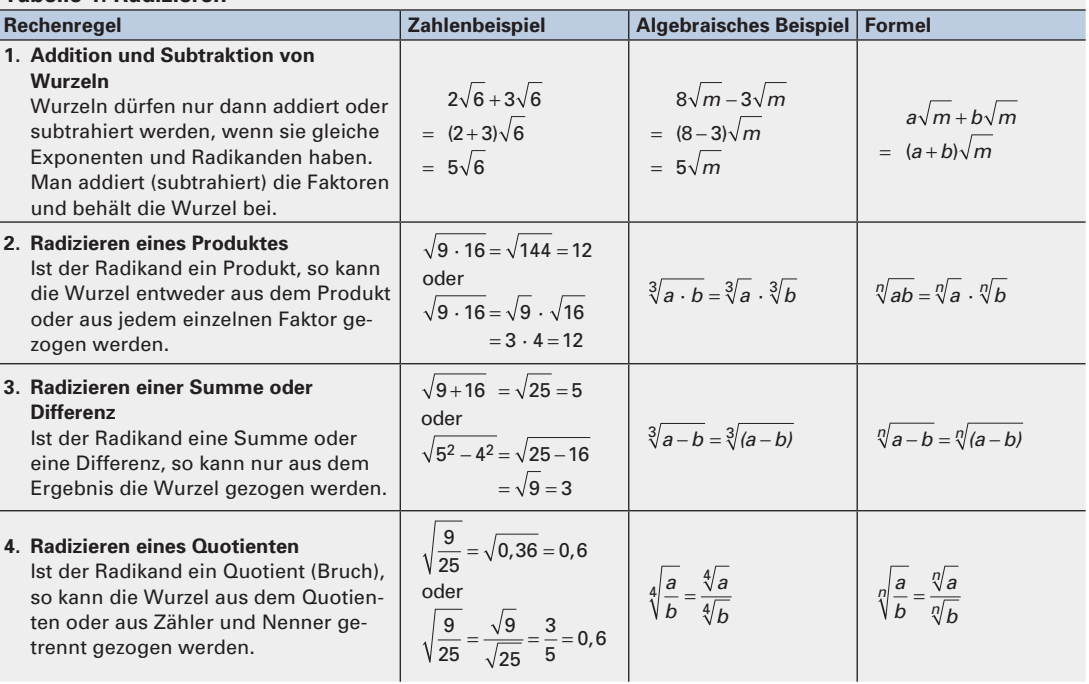

Wurzelexponent Wert der Wurzel dikand 2  $16 = 4$ 

 $A_2 \rightarrow A_1$ 

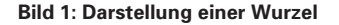

#### **Schreibweisen einer Wurzel**

$$
\sqrt[n]{a} = \sqrt[n]{a^1} = a^{\frac{1}{n}}
$$

**Quadratwurzel**

$$
\sqrt[2]{a^2} = a^{\frac{2}{2}} = a^1 = a
$$

#### **Kubikwurzel**

$$
\sqrt[3]{a^3} = a^{\frac{3}{3}} = a^1 = a
$$

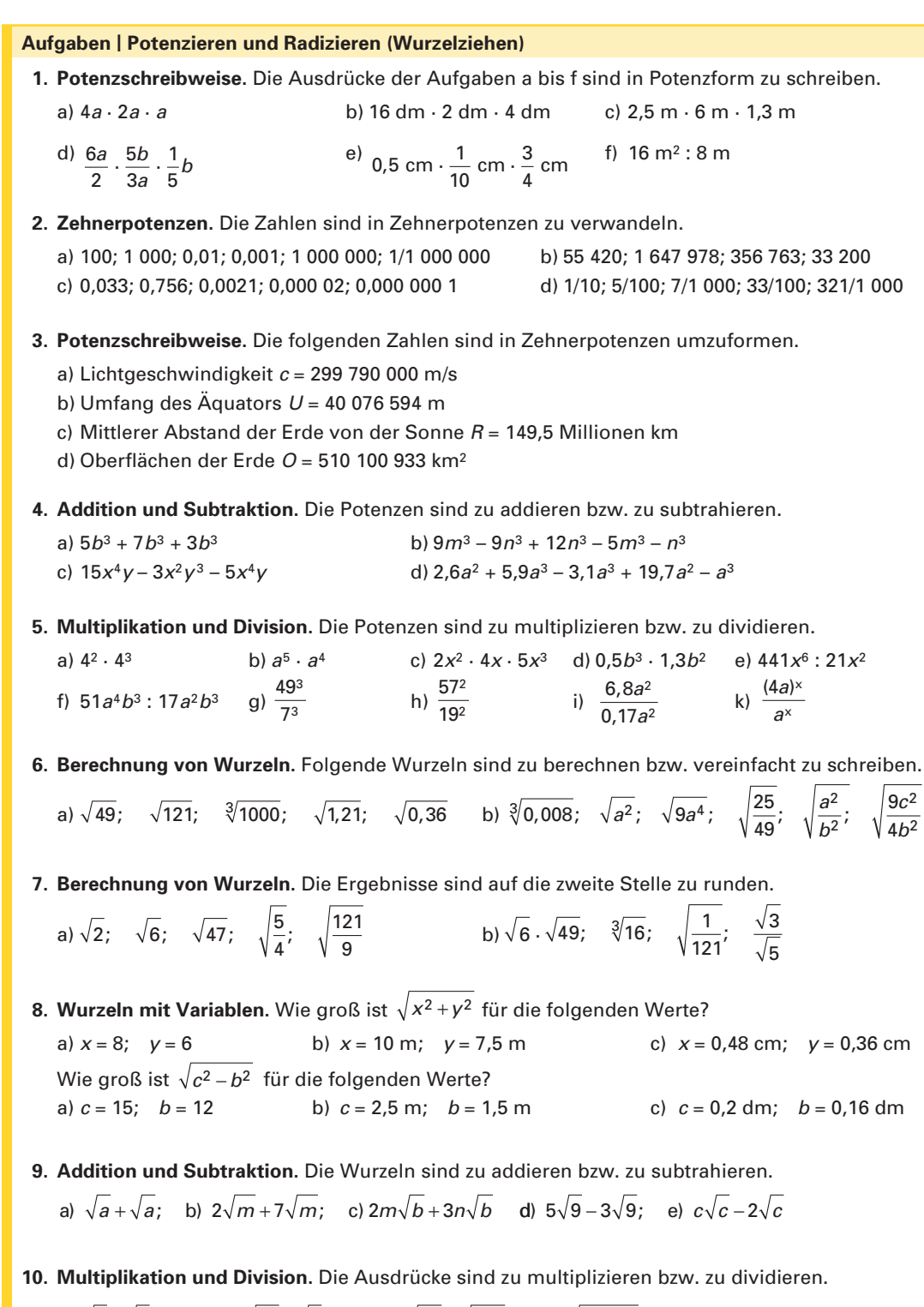

a) √4 · √9 b) √42 · √7 c) √5*a* · √20*a* d) √16 · 49 e) √4*x*<sup>2</sup> · *y*<sup>2</sup> f) √81*m*<sup>4</sup> · *n*<sup>2</sup> g) √32 : √8 h) √7*ax* : √7*a* 

 $A_1 \bigwedge A_2$ 

#### **Allgemeine Berechnungen**

#### **Schlussrechnung (Dreisatzrechnung)**

Mit der Schlussrechnung wird, ausgehend von einer bekannten Größe (z. B. Stückzahl, Masse u. a.), ein Vielfaches oder ein Teil berechnet.

#### **Bezeichnungen:**

*A*m Ausgangsmenge, z. B. St *A* w Ausgangswert, z. B. kg *E*m Endmenge, z. B. St *E*w Endwert, z. B. kg

#### **Schlussrechnung für direkt proportionale Verhältnisse**

Zwei voneinander abhängige Größen verhalten sich im gleichen Verhältnis, d. h. sie sind direkt proportional.

**Beispiel:** 25 Distanzplatten haben eine Masse *m* = 2 800 g. Welche Masse haben 6 Distanzplatten **(Bild 1)**?

**Grundaussage:** Die Menge  $A_m = 25$  Distanzplatten hat die Masse  $A_w = 2800$  g.

#### **Berechnung des Wertes für die Menge** *A* **= 1 Stück (St):**

1 Distanzplatte hat die Masse *A*  $\frac{A_{w}}{A_{m}}$ m  $=\frac{2800 \text{ g}}{25 \text{ St}} = 112 \frac{\text{g}}{\text{St}}$ 

#### **Berechnung des Endwertes** *E***w für die Endmenge** *E***m:**

 $E_m$  = 6 Distanzplatten haben die Masse  $E_w = \frac{A}{A}$  $E_{\text{w}} = \frac{A_{\text{w}}}{A_{\text{m}}} \cdot E_{\text{m}} = \frac{2800 \text{ g}}{25 \text{ St}} \cdot 6 \text{ St} = 672 \text{ g}$ 

#### **Schlussrechnung für indirekt proportionale Verhältnisse**

Zwei voneinander abhängige Größen verhalten sich in umgekehrtem Verhältnis, d. h., sie sind indirekt proportional.

**Beispiel:** Für die Montage von 12 Kettensägen benötigen 4 Mitarbeiter 3 Stunden. Wie viel Stunden benötigen 6 Mitarbeiter für die gleiche Anzahl Sägen **(Bild 2)**?

**Grundaussage:** Die Menge A<sub>m</sub> = 4 Mitarbeiter benötigen die Zeit  $A_w = 3$  Stunden.

#### **Berechnung des Wertes für die Menge** *A* **= 1 Mitarbeiter:**

1 Mitarbeiter benötigt  $A_m \cdot A_w = 4 \cdot 3$  Stunden = 12 Stunden **Berechnung des Endwertes** *E***w für die Endmenge** *E***m:**

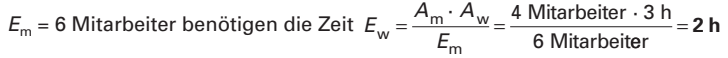

#### **Aufgaben | Schlussrechnung**

- **1. Werkstoffpreis.** Eine Gießerei berechnet für Stahlguss einen Preis von 1,08 €/kg. Wie viel kosten 185 Deckel mit einer Masse von je 1,35 kg?
- **2. Schutzgasverbrauch.** Die Schweißnaht an einem Schiff ist 78 m lang. Nach 23 m geschweißter Naht wurde ein Schutzgasverbrauch von 640 l festgestellt. Wie viel I Schutzgas sind für die gesamte Fertigstellung der Naht erforderlich?
- **3. Notstromaggregat.** Im 3-stündigen Betrieb verbrauchen 2 Notstromaggregate 1201 Kraftstoff. Wie lange können 3 Aggregate mit einem Treibstoffvorrat von 240 l betrieben werden?
- **4. CuZn-Blech.** 4 m2 eines 4 mm dicken Blechs aus CuZn37 haben eine Masse *m* = 136 kg. Welche Masse haben 10 m2 Blech mit einer Blechdicke von 6 mm?
- **5. Qualitätskontrolle.** In der Qualitätskontrolle benötigen 3 Prüfer 14 Stunden für einen Prüfvorgang. Wie viele Prüfer müssten eingesetzt werden, um die Kontrollarbeiten in etwa 8 Stunden zu schaffen?
- 6. Rundstahl. In einer Walzenstraße wird Rundstahl mit einer Querschnittsfläche von 200 mm<sup>2</sup> und einer Länge von 4 500 mm hergestellt. Wie viel Meter Rundstahl erhält man, wenn bei gleicher Masse die Querschnittsfl äche auf 100 mm**2** verkleinert wird?

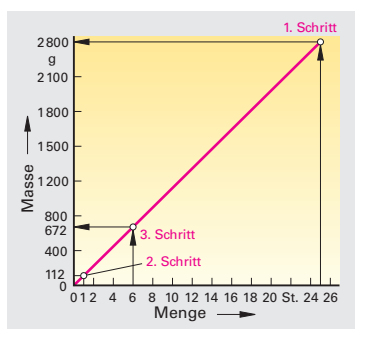

 $A_2 \rightarrow A_1$ 

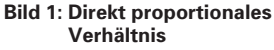

**Endwert bei direkt proportionalem Verhältnis**

$$
E_{\rm w} = \frac{A_{\rm w}}{A_{\rm m}} \cdot E_{\rm m}
$$

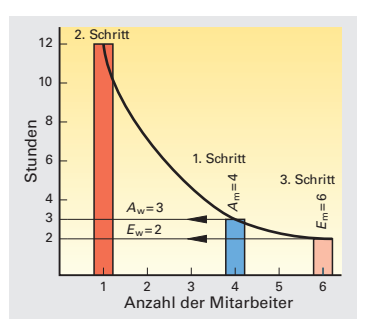

**Bild 2: Indirekt proportionales Verhältnis**

**Endwert bei indirekt proportionalem Verhältnis**

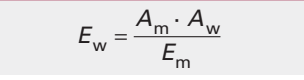

#### **Prozentrechnung**

 $A_1 \bigwedge A_2$ 

Damit man sich Größen und Werte vorstellen und sie untereinander vergleichen kann, bezieht man sie auf die Zahl 100. Den betrachteten Wert drückt man als Prozentsatz aus.

$$
Bezeichnungen: \\
$$

*B.* Prozentsatz *P*<sub>w</sub> Prozentwert z.B. € *z*.B. €  $\check{G}_{\omega}$  Grundwert

#### **1. Beispiel:**

Wie groß ist der Prozentwert *P*<sub>w</sub> in € für einen Grundwert *G*<sub>w</sub> = 500 € bei einem Prozentsatz  $P_s$  = 40 % (Bild 1)?

**Using:** 
$$
P_{\text{w}} = \frac{G_{\text{w}}}{100 \text{ %}} \cdot P_{\text{s}} = \frac{500 \text{ €}}{100 \text{ %}} \cdot 40 \text{ %} = 200 \text{ €}
$$

#### **2. Beispiel:**

Von 600 gefertigten Zahnriemen sind 17 Ausschuss. Der Prozentsatz *P*<sup>s</sup> für den Ausschuss ist zu berechnen.

Lösung: 
$$
P_w = \frac{G_w}{100\%} \cdot P_s
$$
;  $P_s = \frac{100\%}{G_w} \cdot P_w = \frac{100\%}{600} \cdot 17 = 2.83\%$ 

#### **3. Beispiel:**

Ein schadhafter Behälter verlor 38,84 Liter Flüssigkeit, das sind 16 % der Flüssigkeit. Wie viel Liter Flüssigkeit enthielt der Behälter?

Lösung: 
$$
P_w = \frac{G_w}{100\%} \cdot P_s
$$
;  $G_w = \frac{100\%}{P_s} \cdot P_w = \frac{100\%}{16\%} \cdot 38,841 = 242,751$ 

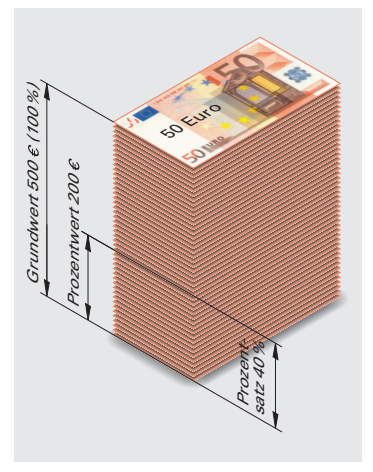

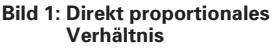

**Prozentwert**

$$
P_{\rm w} = \frac{G_{\rm w}}{100\%} \cdot P_{\rm s}
$$

#### **Aufgaben | Prozentrechnung**

- **1. Festplatte.** Eine Bilddatei benötigt 15 MByte Speicherplatz auf einer Festplatte. Wie viel Prozent Festplattenspeicher werden für das Bild auf einer 10-GByte-Festplatte beansprucht?
- 2. Scanzeit. Ein Flachbettscanner benötigt für den Scanvorgang einer Fotografie 4 min. Das Nachfolgemodell des Scanners soll bei dem gleichen Arbeitsauftrag 24 % schneller sein. Berechnen Sie die Scanzeit des neuen Scannermodells.
- **3. Rauchgasentschwefelung.** In den Rauchgasen eines Kraftwerkes lag der Anteil des Schwefeldioxids 62 % unter dem zulässigen Grenzwert. Durch den Einbau einer zusätzlichen Rauchgasentschwefelungsanlage konnte der Wert auf 20 % des Grenzwertes gesenkt werden. Um wie viel Prozent verringerte die Rauchgasentschwefelungsanlage den Ausstoß an Schwefeldioxid des Kraftwerkes?
- **4. Gehäusegewicht.** Um wie viel Prozent vermindert sich das Gewicht eines Gehäuses, das bisher aus 1 mm dickem Stahlblech (Dichte  $\rho = 7.85$  kg/dm<sup>3</sup>) bestand und nun aus 2 mm dickem Aluminiumblech (Dichte  $\rho = 2.7$  kg/dm<sup>3</sup>) hergestellt werden soll?
- **5. Zugfestigkeit.** Durch Vergüten wurde die Zugfestigkeit eines Stahles um 42 % auf 1 250 N/mm2 erhöht. Wie groß war die Zugfestigkeit des Werkstoffes vor der Wärmebehandlung?
- **6. Lotherstellung.** In einer Schmelze sollen 150 kg des Weichlotes L-Sn63Pb37 hergestellt werden. Berechnen Sie die Einzelmassen an Zinn und Blei in der Schmelze.
- **7. Aktienfonds.** Vor mehr als einem Jahr wurden 15 Anteile eines Technologiefonds zu einem Preis von 135 € mit einem Ausgabeaufschlag von 5,25 % gekauft. Der Fonds hat vom Kauftag bis heute eine Wertsteigerung von 45 %.
	- a) Welcher Gesamtbetrag musste für die 15 Anteile bezahlt werden?
	- b) Welcher Gewinn wäre bei einem Verkauf zu erwarten?